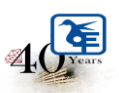

The Kelkar Education Trust's Vinayak Ganesh Vaze College of Arts, Science & Commerce (Autonomous) Mithagar Road, Mulund- East, Mumbai-400 081.

## **ONLINE IN-HOUSE ADMISSION**

# **F.Y.B.A TO S.Y.B.A**

### **ACADEMIC YEAR 2024-2025**

### **ELIGIBILITY**

**Those who have CROSS ATKT cannot fill out the admission form.** 

#### **ADMISSION SCHEDULE**

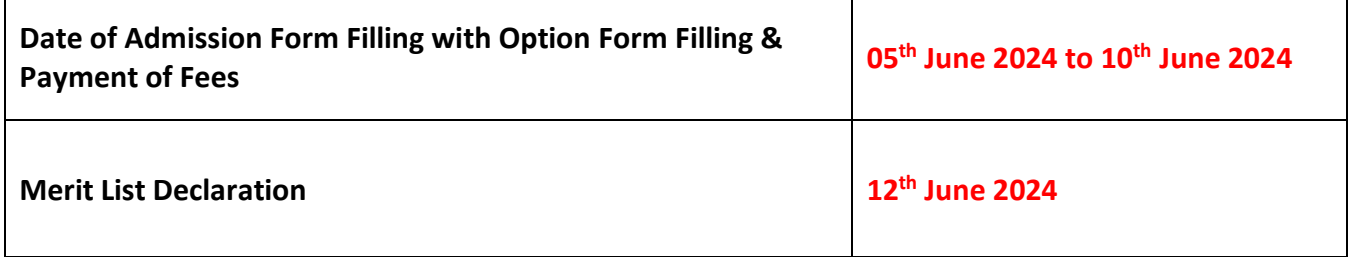

#### **PLEASE NOTE:-**

- **1. The entire admission process is online.**
- **2. Offline forms are NOT AVAILABLE.**
- **3. Students filling Subject Preference for SYBA must note that there is NO**

**GUARANTEE that they will be necessarily allotted the subjects of their choice.** 

**Subject allocation will be done based on merit and preferences of students as per** 

**the admission policy.**

### **INSTRUCTIONS FOR ONLINE ADMISSION**

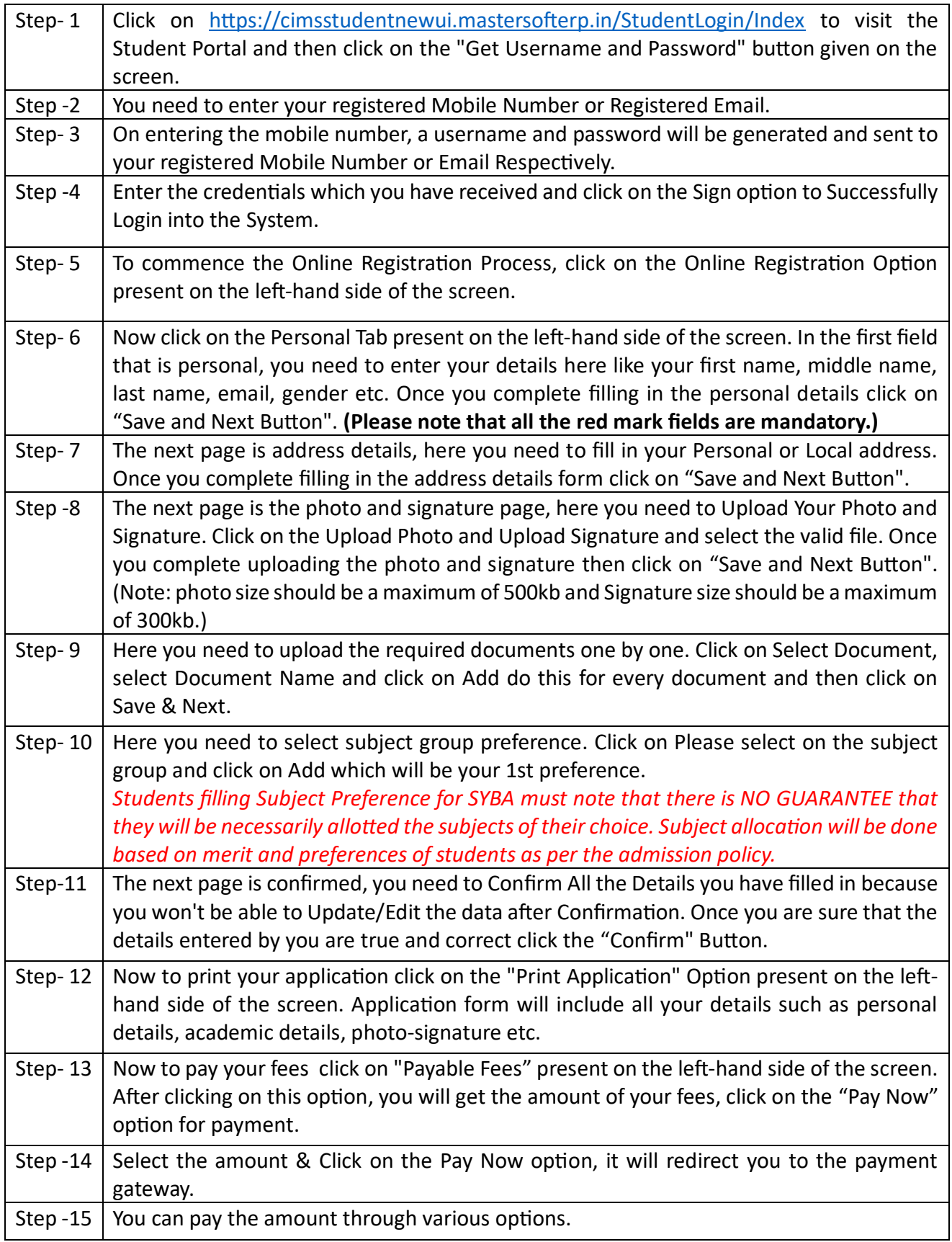

#### **Date: 05.06.2024 Principal**